# Sign up. Set up. Share.

Ready to join the fight against Alzheimer's disease? Follow the step-by-step instructions below to register for the Alzheimer's Association Walk to End Alzheimer's<sup>®</sup> and set up your fundraising web page.

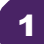

## Find your Walk to get started.

- Visit<u>alz.org/MohawkGroup</u> for your local Walk.
- Allow your device to access your location.
- Search for your local Walk by state or ZIP code, or using the interactivemap.

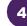

## Choose how you want to participate.

Select if you want to start a team, join a team or walk as an individual. If you've participated before, you can restart your team.

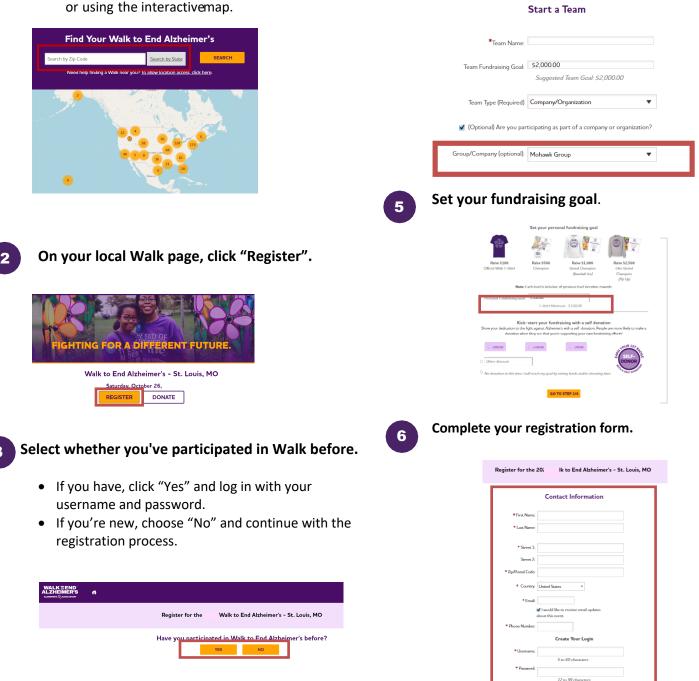

## Visit your Participant Center.

Closing the confirmation message will take you to your Participant Center dashboard, where you can check your fundraising progress, modify and edit your goals, find tools and resources, and edit your registration and profile information.

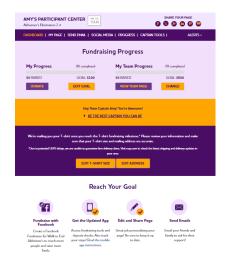

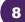

#### Set up your fundraising page.

From the dashboard, click "My Page" to create a unique link for your webpage, share your page on social media and select a cover photo. You can also add your own photo or YouTube video and edit the message that appears on your page.

Team Captains can edit their team's page by clicking the "My Team's Page" tab.

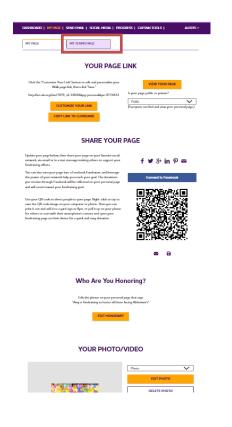

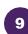

#### Send an email.

Once your page is ready, share it via the "Send Email" tab. Read through the message templates and pick which one you want to send. Each includes a link to your fundraising page. Copy and paste the text into a new email in your personal email account and send!

| IASHBOARD   MY PAGE         | SEND EMAIL   SOCIAL MEDI                             | A   PROGRESS   CAPTAIN TO                                                                                     | DOLS   ALE            |
|-----------------------------|------------------------------------------------------|----------------------------------------------------------------------------------------------------|-----------------------|
| Sen                         | d email using yo                                     | our personal acc                                                                                              | ount                  |
|                             |                                                      | utlook, Yahoo, etc.), write your me<br>? Copy and paste one of the mes                                        |                       |
| DONATION REQUEST            | FOLLOW-UP                                            | RECRUIT OTHERS                                                                                                | THANK YOU             |
|                             | and awareness for Alzheimer's ca<br>indraising page? | rticipating in the Alzheimer's Asso<br>re, support and research. Will you<br>rovide care and support to those | support my efforts by |
| other dementia, and advance |                                                      | nd Alzheimer's.                                                                                               |                       |

10

#### Widen your reach with social media.

Check out the "Social Media" section of your Participant Center, to find tips and tools for fundraising on social media, including how to create a Facebook Fundraiser. Not on Facebook? Check out the social scheduling tools to schedule tweets and LinkedIn posts. You'll also find links to install the ALZ Fundraising app, which you can use to send fundraising and recruiting texts and deposit check donations.

| GET                                                                                                    | SOCIAL                                                                                                    |
|----------------------------------------------------------------------------------------------------|----------------------------------------------------------------------------------------------------|
| On average, fundraisers who use social media raise 40% mor<br>share your passion for the cause and raise money to fight Ab                                                                                                    | e than those who don't. Social media is a fun and easy way to<br>heimer's.                                                                                                    |
| Use the resources below to get social! Connect using #EN                                                                                                    | DALZ and #Walk2EndAlz                                                                                                    |
| CREATE A FACEBOOK FUNDRAISER                                                                                                    | SHARE YOUR PAGE                                                                                                    |
| Tempor page into a Facebook Fordoniar and insise<br>formation apport your effects for Walk to End<br>Albernin'. The description you result or bready for anticold<br>will be reflected on your percending and well const<br>toward your forcienting you.<br>Connect for Facebook                                                                                                    | Make is any for friends and finally is read year story and<br>support year team. Cick the isons belance to have a fit<br>directly to your Walk to fit al Mahameri year.<br>SOCIAL HECKIA FUNDRATISME Arr.<br>Stars Your Page                                                                                                    |
| GET THE APP                                                                                                    | SOCIAL MEDIA TAGGING GAME                                                                                                    |
| You can check your progress on-the-go, text friends and<br>family, and deposit check dorations immediately through<br>the app. New this year: track your steps and hear<br>messages of support on Walk day. Read the Mobile App                                                                                                    | Share this photo and tag your friends to spread the wor<br>about Walk to End Alzheimer's.                                                                                                    |
| Instruction.                                                                                                    | ****                                                                                                    |
| Paragram SAMPLE S                                                                                                    | DCIAL POSTS                                                                                                    |
| SAMPLE S                                                                                                    | CIAL POSTS                                                                                                    |
| SAMPLE S<br>Rabot and Linkett<br>And Advanced Forther more than Galaxies MM in<br>the Advanced Forther more than Galaxies MM in<br>the Advanced Forther Advanced Tay<br>2017 481 keys personal KS, 341 2004<br>CONT MEXICAL<br>CONTINUE TRAT                                                                                                    | Imposite     Imposite       COLL POSTS     Imposite       Determine     Imposite       Manufactoria     Imposite       Manufactoria     Imposite       Manufactoria     Imposite       Manufactoria     Imposite       Manufactoria     Imposite       Manufactoria     Imposite       Manufactoria     Imposite       Manufactoria     Imposite       Manufactoria     Imposite                                                                                                    |
| SAMPLE S<br>Facebook and Linkedin:<br>Impercisipating in the Adhesime's Association Wide to<br>Eard Administry's for the more than its malline American<br>charanism High and the angroup ATT WARK-Stream of<br>the administry High Administry and Administry<br>and Administry and Administry and Administry<br>and Administry and Administry and Administry<br>Administry Administry and Administry and administry and administry are in its and<br>Apistemis warth at theorem 4 morely burnes are in an ad-                                                                                                    | COLLE POSTS<br>Tetre:<br>In the participating in the denomination With to End<br>Advance 1 for the more done of advancementary for<br>the more advancementary of the second of the second<br>the more advancementary of the second of the second of the second<br>participation of the second of the second of the s |
| SAMPLE S<br>Focabook and Linkaetin:<br>In participating in the Alderinar's Annociation Mark to<br>End Alderinar's for the most that findling Annociation<br>tigge with an dismass. Joining team or appoint the with<br>advantise and annociation of the annociation of the<br>advantise of the advantise of the advantise of the<br>advantise of the advantise of the advantise of the<br>advantise of the advantise of the advantise of the<br>Sample of the advantise of the advantise of the<br>Advantise of the advantise of the advantise of the<br>Advantise of the advantise of the advantise of the<br>Advantise of the advantise of the advantise of the advantise of the<br>Advantise of the advantise of the advantise of the advantise of the<br>Advantise of the advantise of the advantise of the advantise of the advantise of the<br>Advantise of the advantise of the advantise of the advantise of the advantise of the advantise of the<br>advantise of the advantise of the advantise of the advantise of the advantise of the advantise of the advantise of the advantise of the<br>advantise of the advantise of the advantise of | brain brain b                                                                                                    |